Pensieve header: A collection of 4-dimensional hardware pieces, based on pensieve://2013-12/.

```
SetDirectory@"C:\\drorbn\\AcademicPensieve\\2014-01\\4DKT"D
C:\drorbn\AcademicPensieve\2014-01\4DKT
MakeImage@"4DHardware-01",
 Graphics3D<sup>[</sup>{
   Opacity@0.85D,
   Glow[Red], Polygon[{\{-10, 0, -10\}, \{-10, 0, 10\}, \{10, 0, 10\}, \{10, 0, -10\}],
   Glow@BlueD,
   Polygon\{\{0, -10, -10\}, \{0, -10, 10\}, \{0, -1, 10\}, \{0, -1, -10\}\}\right],
   Polygon[{0, 10, -10}, {0, 10, 10}, {0, 1, 10}, {0, 1, -10}]}, Lighting \rightarrow None, Boxed \rightarrow False],
 ImageSize ® 300D
MakeImage@"4DColouring-01",
 Graphics3D<sup>[{</sup>
   Opacity@0.85D,
   Glow[Red], Polygon[{\{-10, 0, -10\}, \{-10, 0, 10\}, \{10, 0, 10\}, \{10, 0, -10\}],
   Polygon[{(0, -10, -10}, {0, -10, 10}, {0, -1, 10}, {0, -1, -10})],
   Polygon[\{(0, 10, -10\}, \{0, 10, 10\}, \{0, 1, 10\}, \{0, 1, -10\}]]}, Lighting \rightarrow None, Boxed \rightarrow False],
 ImageSize \rightarrow 300
```

```
MakeImage@"4DColouring-02",
 Graphics3D<sup>[{</sup>
   Opacity@0.85D,
   Glow[Red], Polygon[\{(-10, 0, -10\}, \{-10, 0, 10\}, \{10, 0, 10\}, \{10, 0, -10\}\}],
   Glow[Blue], Polygon[\{0, -10, -10\}, \{0, -10, 10\}, \{0, -1, 10\}, \{0, -1, -10\}\}],
   Glow[Green], Polygon[\{0, 10, -10\}, \{0, 10, 10\}, \{0, 1, 10\}, \{0, 1, -10\}\}]
  }, Lighting \rightarrow None, Boxed \rightarrow False],
 ImageSize ® 300D
```

```
MakeImage@"4DHardware-02",
 Graphics3D<sup>[{</sup>
   Opacity@0.75D,
   Glow[Hue[0]], Polygon[{\{-10, 0, -10\}, \{-10, 0, 10\}, \{10, 0, 10\}, \{10, 0, -10\}\}],
   Glow@Hue@3  8DD,
   Polygon[\{(0, -10, -10), (0, -10, 10), (0, -1, 10), (0, -1, -10)\}],
   Polygon[{0, 10, -10}, {0, 10, 10}, {0, 1, 10}, {0, 1, -10}]Glow@Hue@3  4DD,
   Polygon[{(1, 10, 0), (1, 2, 0), (10, 2, 0), (10, 10, 0)}],Polygon[{(-1, 10, 0), (-1, 2, 0), (-10, 2, 0), (-10, 10, 0)}],Polygon[{(-1, -10, 0), (-1, -2, 0), (-10, -2, 0), (-10, -10, 0)}]Polygon[{(1, -10, 0), (1, -2, 0), (10, -2, 0), (10, -10, 0)}]<, Lighting ® None, Boxed ® False, ViewPoint ® 81.46373, -0.920402, 2.90867<,
  ViewVertical ® 8-0.0784286, 0.473962, 0.877045<D,
 ImageSize \rightarrow 300
```
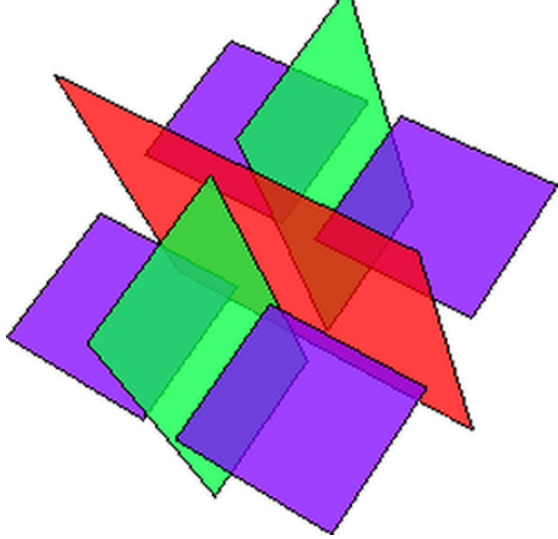

```
MakeImage@"4DColouring-03",
 Graphics3D<sup>[{</sup>
   Opacity@0.75D,
   Glow[Red], Polygon[{\{-10, 0, -10\}, \{-10, 0, 10\}, \{10, 0, 10\}, \{10, 0, -10\}],
   Polygon\{\{0, -10, -10\}, \{0, -10, 10\}, \{0, -1, 10\}, \{0, -1, -10\}\}\right],
   \texttt{Polygon}[\{\{0\,10\,,\, -10\}\,,\, \{0\,10\},\, 10\}\,,\, \{0\,1\,,\, 10\}\,,\, \{0\,1\,,\, -10\}\}]\,,Polygon[{1, 10, 0}, {1, 2, 0}, {10, 2, 0}, {10, 10, 0}],
   Polygon[\{-1, 10, 0\}, \{-1, 2, 0\}, \{-10, 2, 0\}, \{-10, 10, 0\}]\,
   Polygon[{(-1, -10, 0)}, {-1, -2, 0}, {-10, -2, 0}, {-10, -10, 0})],
   Polygon[{1, -10, 0}, {1, -2, 0}, {10, -2, 0}, {10, -10, 0}]<, Lighting ® None, Boxed ® False, ViewPoint ® 81.46373, -0.920402, 2.90867<,
  ViewVertical ® 8-0.0784286, 0.473962, 0.877045<D,
 ImageSize \rightarrow 300
```
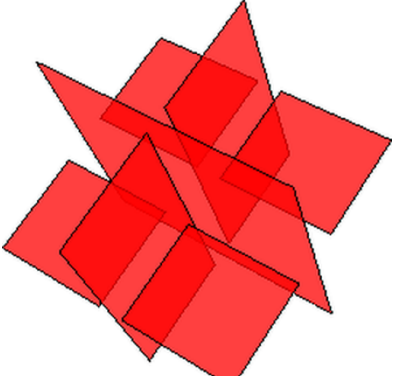

```
MakeImage@"4DColouring-04",
 Graphics3D<sup>[{</sup>
   Opacity@0.75D,
   Glow[Red], Polygon[{\{-10, 0, -10\}, \{-10, 0, 10\}, \{10, 0, 10\}, \{10, 0, -10\}],
   Polygon\{\{0, -10, -10\}, \{0, -10, 10\}, \{0, -1, 10\}, \{0, -1, -10\}\}\right],
   \texttt{Polygon}[\{\{0\,10\,,\, -10\}\,,\, \{0\,10\},\, 10\}\,,\, \{0\,1\,,\, 10\}\,,\, \{0\,1\,,\, -10\}\}]\,,Glow[Blue], Polygon[{\{1, 10, 0\}, \{1, 2, 0\}, \{10, 2, 0\}, \{10, 10, 0\}],
   Glow[Green], Polygon[{\{-1, 10, 0\}, \{-1, 2, 0\}, \{-10, 2, 0\}, \{-10, 10, 0\}],
   Glow[Blue], Polygon[{\{-1, -10, 0\}, \{-1, -2, 0\}, \{-10, -2, 0\}, \{-10, -10, 0\}],
   Glow[Green], Polygon[\{1, -10, 0\}, \{1, -2, 0\}, \{10, -2, 0\}, \{10, -10, 0\}\}]
  <, Lighting ® None, Boxed ® False, ViewPoint ® 81.46373, -0.920402, 2.90867<,
  ViewVertical ® 8-0.0784286, 0.473962, 0.877045<D,
 ImageSize \rightarrow 300
```
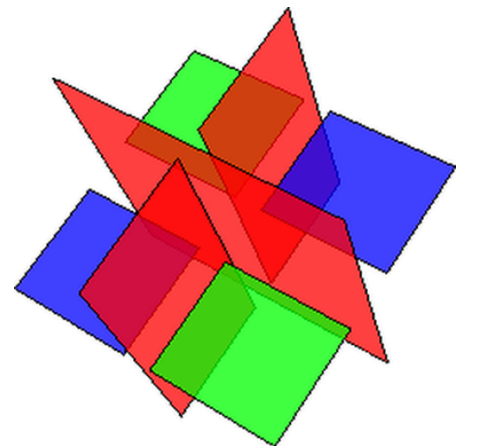

```
MakeImage@"4DColouring-05",
 Graphics3D<sup>[{</sup>
   Opacity@0.75D,
   Glow[Red], Polygon[{\{-10, 0, -10\}, \{-10, 0, 10\}, \{10, 0, 10\}, \{10, 0, -10\}\}],
   Glow[Blue], Polygon[{(0, -10, -10), (0, -10, 10), (0, -1, 10), (0, -1, -10)}],
   Glow[Green], Polygon[\{0, 10, -10\}, \{0, 10, 10\}, \{0, 1, 10\}, \{0, 1, -10\}\}],
   Glow[Red], Polygon[{\{1, 10, 0\}, \{1, 2, 0\}, \{10, 2, 0\}, \{10, 10, 0\}}],
   Glow[Blue], Polygon[{\{-1, 10, 0\}, \{-1, 2, 0\}, \{-10, 2, 0\}, \{-10, 10, 0\}],
   Glow[Green], Polygon[\{(-1, -10, 0), (-1, -2, 0), (-10, -2, 0), (-10, -10, 0)\}\,
   Glow[Red], Polygon[\{(1, -10, 0), (1, -2, 0), (10, -2, 0), (10, -10, 0)\}\<, Lighting ® None, Boxed ® False, ViewPoint ® 81.46373, -0.920402, 2.90867<,
  ViewVertical ® 8-0.0784286, 0.473962, 0.877045<D,
 ImageSize \rightarrow 300
```
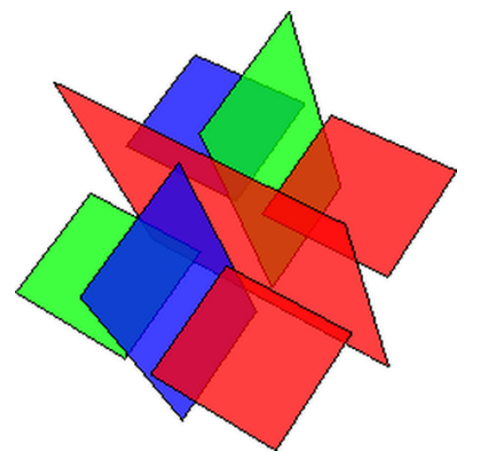

```
MakeImage@"4DColouring-06",
 Graphics3D<sup>[{</sup>
   Opacity@0.75D,
   Glow[Red], Polygon[{\{-10, 0, -10\}, \{-10, 0, 10\}, \{10, 0, 10\}, \{10, 0, -10\}\}],
   Glow[Blue], Polygon[{(0, -10, -10), (0, -10, 10), (0, -1, 10), (0, -1, -10)}],
   Glow[Green], Polygon[\{0, 10, -10\}, \{0, 10, 10\}, \{0, 1, 10\}, \{0, 1, -10\}\}],
   Glow[Green], Polygon[{\{1, 10, 0\}, \{1, 2, 0\}, \{10, 2, 0\}, \{10, 10, 0\}],
   Glow[Green], Polygon[{\{-1, 10, 0\}, \{-1, 2, 0\}, \{-10, 2, 0\}, \{-10, 10, 0\}],
   Glow[Blue], Polygon[{\{-1, -10, 0\}, \{-1, -2, 0\}, \{-10, -2, 0\}, \{-10, -10, 0\}],
   Glow[Blue], Polygon[\{ \{1, -10, 0\}, \{1, -2, 0\}, \{10, -2, 0\}, \{10, -10, 0\}]
  <, Lighting ® None, Boxed ® False, ViewPoint ® 81.46373, -0.920402, 2.90867<,
  ViewVertical ® 8-0.0784286, 0.473962, 0.877045<D,
 ImageSize \rightarrow 300
```
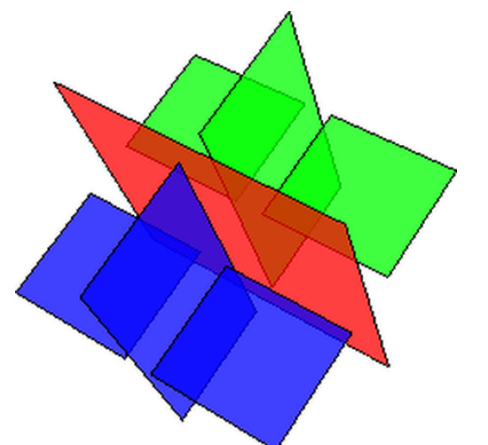

```
MakeImage@"4DColouring-07",
 Graphics3D<sup>[{</sup>
   Opacity@0.75D,
   Glow[Red], Polygon[{\{-10, 0, -10\}, \{-10, 0, 10\}, \{10, 0, 10\}, \{10, 0, -10\}\}],
   Glow[Blue], Polygon[{(0, -10, -10), (0, -10, 10), (0, -1, 10), (0, -1, -10)}],
   Glow[Green], Polygon[\{0, 10, -10\}, \{0, 10, 10\}, \{0, 1, 10\}, \{0, 1, -10\}\}],
   Glow[Blue], Polygon[{\{1, 10, 0\}, \{1, 2, 0\}, \{10, 2, 0\}, \{10, 10, 0\}],
   Glow[Red], Polygon[{\{-1, 10, 0\}, \{-1, 2, 0\}, \{-10, 2, 0\}, \{-10, 10, 0\}],
   Glow[Red], Polygon[{\{-1, -10, 0\}, \{-1, -2, 0\}, \{-10, -2, 0\}, \{-10, -10, 0\}],
   Glow[Green], Polygon[\{1, -10, 0\}, \{1, -2, 0\}, \{10, -2, 0\}, \{10, -10, 0\}\}]
  <, Lighting ® None, Boxed ® False, ViewPoint ® 81.46373, -0.920402, 2.90867<,
  ViewVertical ® 8-0.0784286, 0.473962, 0.877045<D,
 ImageSize \rightarrow 300
```
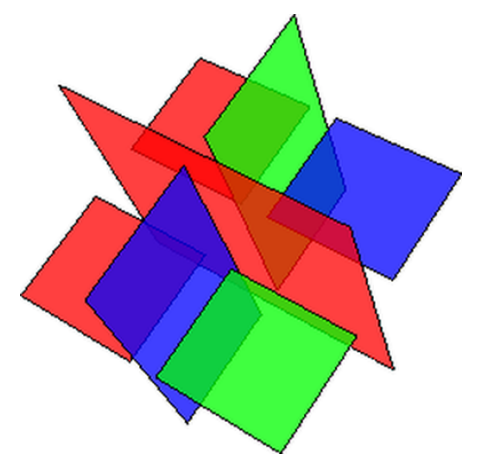

```
MakeImage@"4DRelation-01",
 Graphics3D<sup>[{</sup>
   Opacity@0.65D,
   Glow[Hue[0/4]],Polygon[\{-10, 0, -10\}, \{-10, 0, 10\}, \{10, 0, 10\}, \{10, 0, -10\}]\,
   Glow[Hue[1/4]],Polygon[\{(0, -10, -10), (0, -10, 10), (0, 10, 10), (0, 10, -10)\}],
   Glow@Hue@2  4DD,
   Polygon[\{\{-10, 10, 0\}, \{-10, -10, 0\}, \{10, -10, 0\}, \{10, 10, 0\}\}],Glow@Hue@3  4DD,
   Polygon[10 { {2, -1, -1}, {-1, 2, -1}, {-1, -1, 2}} + 2 {1, 1, 1}]
  <,
  Boxed ® False, ImageSize ® 8390.`, Automatic<, Lighting ® None, PlotRange ® 10,
  ViewPoint ® 824.7, 12.5, 7.45<, ViewVertical ® 8-0.072, -0.109, 0.991<
 D,
 ImageSize \rightarrow 300
```

```
MakeImage@"4DRelation-02",
 Graphics3D<sup>[{</sup>
   Opacity@0.65D,
   Glow[Hue[0/4]],Polygon[\{-10, 0, -10\}, \{-10, 0, 10\}, \{10, 0, 10\}, \{10, 0, -10\}]\,
   Glow[Hue[1/4]],Polygon[\{(0, -10, -10), (0, -10, 10), (0, 10, 10), (0, 10, -10)\}],
   Glow@Hue@2  4DD,
   Polygon[\{\{-10, 10, 0\}, \{-10, -10, 0\}, \{10, -10, 0\}, \{10, 10, 0\}\}],Glow@Hue@3  4DD,
   Polygon[10 { {2, -1, -1}, {-1, 2, -1}, {-1, -1, 2}} - 2 {1, 1, 1}]
  <,
  Boxed ® False, ImageSize ® 8390.`, Automatic<, Lighting ® None, PlotRange ® 10,
  ViewPoint ® 824.7, 12.5, 7.45<, ViewVertical ® 8-0.072, -0.109, 0.991<
 D,
 ImageSize ® 300D
```

```
MakeImageB"4DHardware-03",
 ParametricPlot3D<sup>1</sup>
    {\text{fto Cos}[\alpha]}, {\text{tSin}[2\alpha] / 2, 2(1 - {\text{t}})},:Α,
          Π
          2
             +
                Π
                24
                   ,
                      5 Π
                       2
                           -
                               Π
                              24
>, 8t, 0, 1<,
    \text{ColorFunction} \rightarrow \text{Function}\left[\{x, y, z, \alpha, t\}, \text{Glow}\right] \text{Hue}\left[\frac{3}{2}, \frac{3}{2}\right]8
H1 + Sin@ΑDL tFFF,
   ColorFunctionScaling ® False,
   Lighting ® None, Boxed ® False, Axes ® None, Mesh ® False,
   PlotStyle \rightarrow Opacity[0.8], ViewPoint \rightarrow {-0.44517, 3.0704, -1.33457},
   ViewVertical ® 8-0.118566, 1.86637, 0.666909<
  \left.\begin{array}{c}\right\} \end{array}ImageSize \rightarrow 300
```